TỔNG LIÊN ĐOÀN LAO ĐÔNG VIÊT NAM CÔNG ĐOÀN XÂY DƯNG VIẾT NAM

Số:  $44$  /CDXD V/v Hướng dẫn QT thu-chi NSCĐ năm 2011. CÔNG HOÀ XÃ HỘI CHỦ NGHĨA VIÊT NAM Độc lập- Tư do- Hanh phúc

Hà Nội, ngày 06 tháng 02 năm 2012

# Kính gửi: Công đoàn các Trường trưc thuộc Công đoàn Xây dưng Việt Nam.

Để tổng hợp báo cáo quyết toán thu - chi NSCĐ năm 2011 nộp Tổng Liên đoàn Lao động Việt Nam đúng thời gian qui định, yêu cầu Công đoàn các Trường khẩn trương lập báo cáo quyết toán năm 2011.

Phân phối nguồn thu Ngân sách công đoàn giữa các cấp công đoàn năm 2011 thực hiện theo Quy định số 699/QĐ - TLĐ ngày 12 tháng 06 năm 2000 của Tổng Liên đoàn Lao đông Việt Nam.

Thời hạn nộp báo cáo quyết toán thu - chi NSCĐ năm 2011 về Công đoàn Xây dựng Việt Nam châm nhất vào ngày 28/2/2012.

Đề nghị các đơn vị chấp hành chế độ báo cáo đảm bảo chất lượng và đúng thời gian qui định.

Hồ sơ báo cáo quyết toán năm 2011 gồm:

1. Báo cáo quyết toán thu - chi NSCĐ năm 2011

2. Bản sao Sổ thu chi NSCĐ cơ sở năm 2011

(Mẫu B07-TLĐ). (Mẫu S82-TLĐ).

Noi nhân: - Như trên. - Lưu TC, VP.

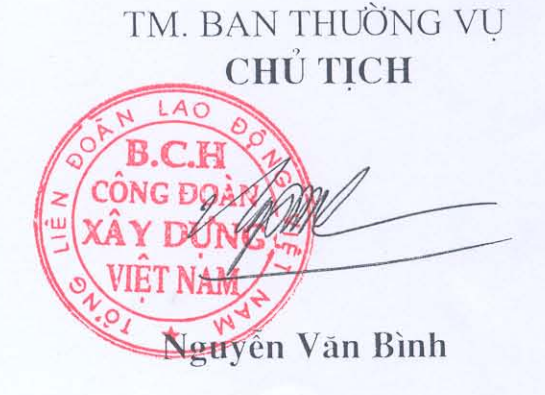

## TỔNG LIÊN ĐOÀN LAO ĐỒNG VIẾT NAM CÔNG ĐOÀN XÂY DƯNG VIẾT NAM

### CỘNG HOÀ XÃ HỘI CHỦ NGHĨA VIÊT NAM Độc lập-Tư do-Hanh phúc

Số:  $4/$  /CDXD. V/v Hướng dẫn QT thu-chi NSCĐ năm 2011

Hà Nội, ngày 06 tháng 02 năm 2012.

### Kính gửi: Các đơn vi trực thuộc Công đoàn Xây dựng Việt Nam.

Để tổng hợp báo cáo quyết toán thu - chi NSCĐ 2011 nộp Tổng Liên đoàn Lao động Việt Nam đúng thời gian qui định, yêu cầu các đơn vị khẩn trương lập báo cáo quyết toán năm 2011 và lưu ý một số điểm như sau:

1. Tổng hợp báo cáo quyết toán năm 2011 đúng mẫu biểu qui định. Phản ánh đầy đủ cột số liệu dự toán năm 2011 theo số liệu đã được CĐXDVN thông báo duyệt.

2. Phân phối nguồn thu Ngân sách công đoàn giữa các cấp công đoàn năm 2011 thực hiện theo Quy định số 699/QĐ - TLĐ ngày 12 tháng 06 năm 2000 của Tổng Liên đoàn Lao động Việt Nam và Quyết định số 12/QĐ-CĐXD ngày 07 tháng 01 năm 2005 của Công đoàn Xây dựng Việt Nam quy định tạm thời về thu và phân phối tài chính công doàn. Phần thu vượt kế hoạch năm 2011 (nếu có), CĐXDVN vân dung để lai cho đơn vi 50% tỷ lê phải nộp cấp Tổng Liên đoàn

3. Riêng Báo cáo quyết toán của cấp Công đoàn cơ sở cần lưu ý:

+ Thực hiện trên phần mềm kế toán.

+ Thu KPCĐ, ĐPCĐ và thu khác phản ánh đúng số đã thực thu, đúng nôi dung thu.

+ Số thu, số nộp của các năm trước nhưng phát sinh trong năm 2011 phải phản ánh đầy đủ vào báo cáo quyết toán năm 2011.

+ Lập Biên bản xác nhận số liệu trích, nộp KPCĐ với chuyên môn đến 31/12/2011.

+ Nộp bản sao "Sổ thu, chi ngân sách Công đoàn cơ sở" (mẫu S82-TLĐ).

+ Nộp bản sao chứng từ đã nộp cấp chỉ đao phối hợp (nếu có).

4. Yêu cầu các đơn vị thực hiện nghiêm túc chế độ quản lý và sử dụng NSCĐ, lập và nộp báo cáo đảm bảo chất lượng, đúng thời gian qui đinh.

5. Thời han nộp báo cáo quyết toán thu - chi NSCĐ năm 2011 về CĐXDVN châm nhất vào ngày 28/02/2012.

6. Hồ sơ báo cáo quyết toán năm 2011 gồm:

- Bảng cân đối tài khoản kế toán.

- Báo cáo tổng hợp quyết toán thu - chi NSCĐ năm 2011 (Mẫu B08 - TLĐ)

- Thuyết minh báo cáo tài chính năm 2011

- Sổ tổng hợp quyết toán thu, chi NSCĐ năm 2011

- Báo cáo tình hình tăng giảm TSCĐ năm 2011

- Tổng hợp kiểm kê TSCĐ, CCDC đến 31/12/2011

- Phu luc số 01

 $\epsilon$ 

UJ

(Mẫu B05-H) (Mẫu S84-TLĐ) (Mẫu số B20-TLĐ) (Mẫu gửi kèm theo) (Mẫu gửi kèm theo)

Yêu cầu các đơn vị nghiêm túc thực hiên./.

Noi nhân:

- Như trên. - Lưu TC, VP.

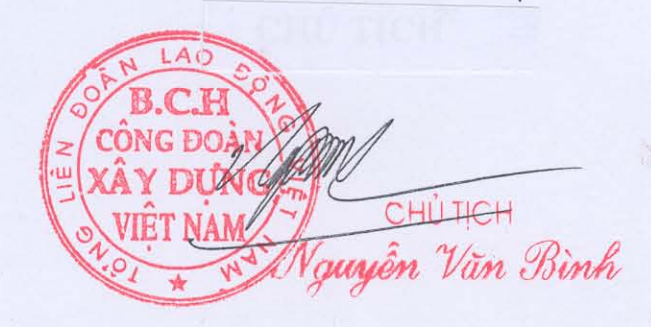

TM. BAN THƯỜNG VU

# $\hat{\beta}$ ĐOÀN XÂY DỤNG VIỆT NAM NG ĐOÀN

-------------

# TỔNG HỢP THU KINH PHÍ, ĐOÀN PHÍ CÔNG ĐOÀN NĂM 2011

 $\epsilon_{\rm{NN}}$  .

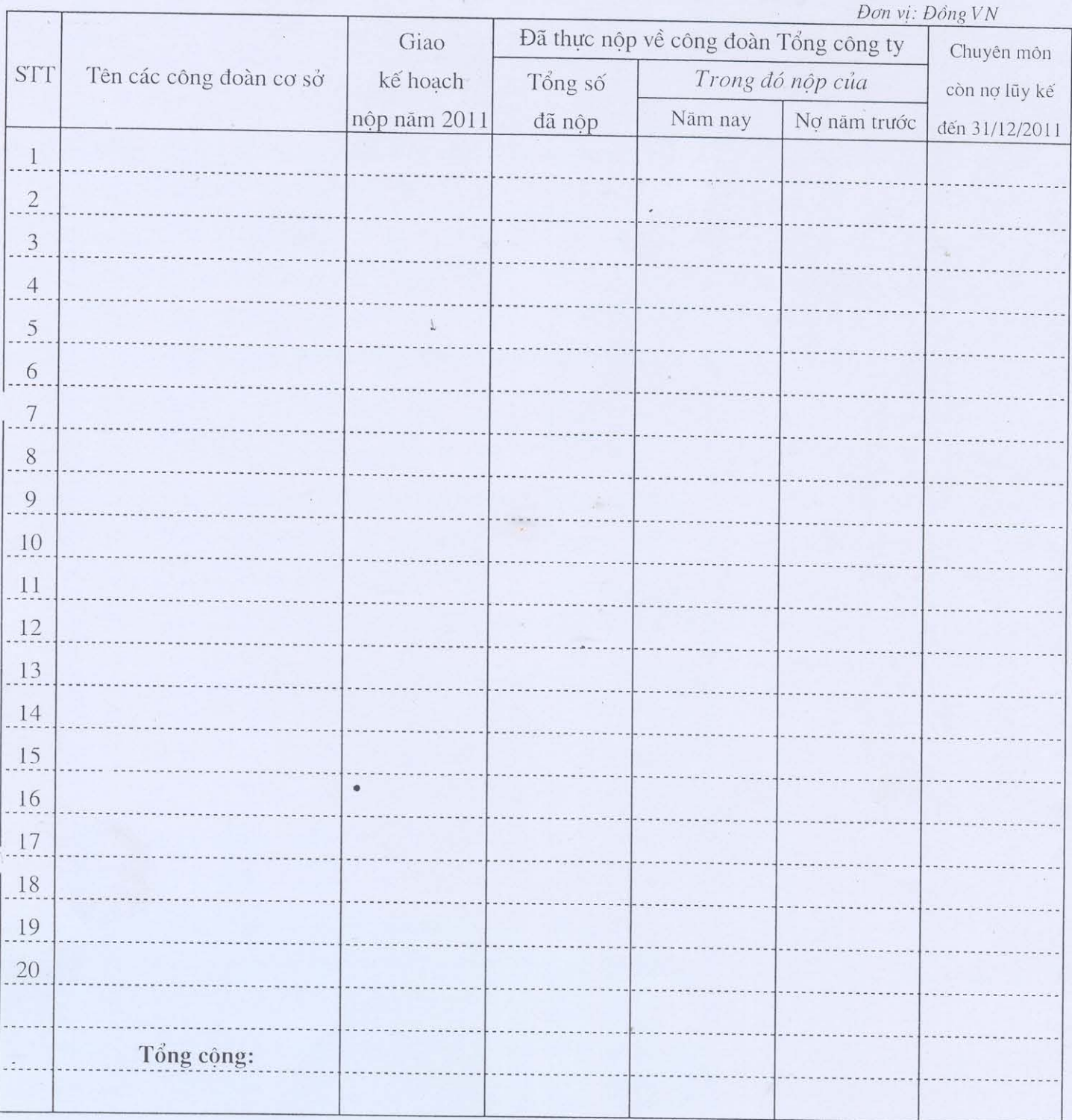

KẾ TOÁN

Ngày tháng năm 20 CHỦ TỊCH

CÔNG ĐOÀN XÂY DỤNG VIỆT NAM TÔNG LIÊN ĐOÀN

\*\*\*\*\*\*\*\*\*\*\*\*\*\*\*\*\*\*\*\*\*\*\*\*\*\*

# TỐNG HỢP KIỂM KỀ TÀI SẢN CỐ ĐỊNH Tính đến 31 tháng 12 năm 2011

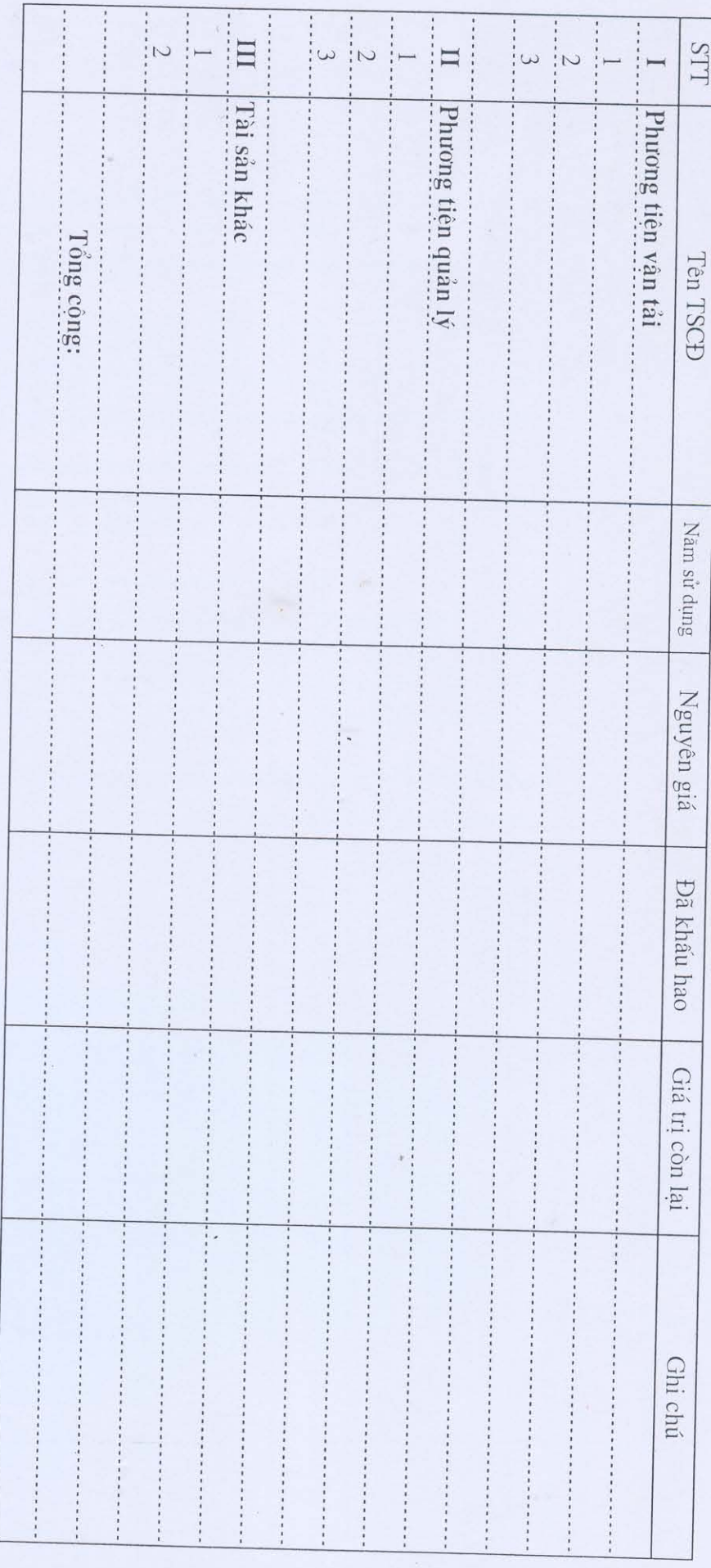

 $\begin{tabular}{ll} \bf \emph{Ha} & \emph{hâng} & \emph{hâng} & \emph{hâm} \end{tabular}$  TM BAN THUỐNG VỤ

 $\epsilon_{\rm{max}}$ 

CÔNG ĐOÀN XÂY DỰNG VIỆT NAM CÔNG ĐOÀN:

# CỘNG HOÀ XÃ HỘI CHỦ NGHĨA VIỆT NAM Độc Lập-Tự do-Hạnh phúc

Hà Nội, ngày tháng. năm 20.

# THUYẾT MINH Quyết toán Ngân sách Công đoàn năm 2011

# A-ĐÁNH GIÁ MỘT SỐ ĐIỂM CƠ BẢN TRONG NĂM 2011: 1- Một số chỉ tiêu cơ bản:

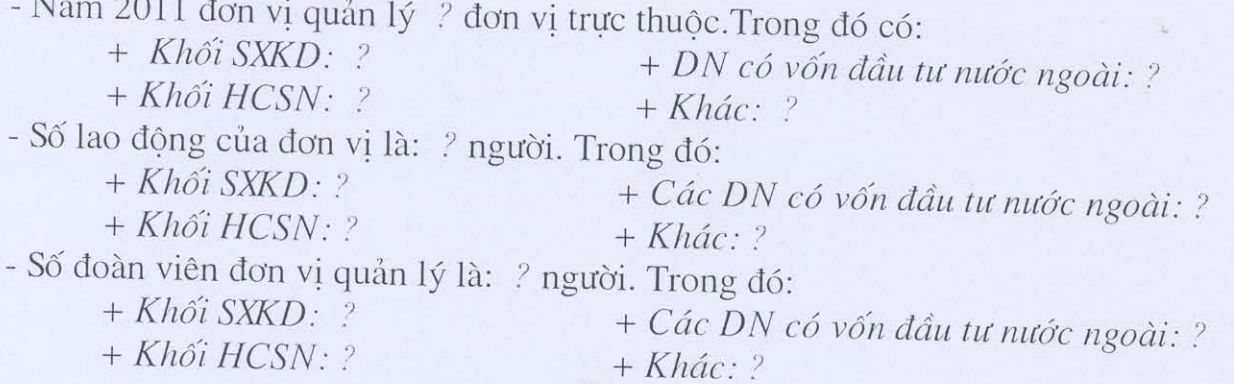

Số lao động, đoàn viên tính đến 31/12/2011 biến động tăng (giảm) so với năm 2010 do các nguyên nhân sau:

# 2- Những thuận lợi:

# 3- Những khó khăn:

## B- ĐÁNH GIÁ CÁC CHỈ TIÊU THU TRONG NĂM 2011: 1- Thu KPCĐ:

- Kết quả thu 2011: ? đ (đạt ? % KH; bằng ? % TH 2010).

- Các nhân tố ảnh hưởng, tác động đến kết quả thực hiện thu KPCĐ 2011:

### 2- Thu ĐPCĐ:

- Kết quả thu 2011: ? đ (đạt ? % KH; bằng ? % TH 2010).

- Các nhân tố ảnh hưởng, tác động đến kết quả thực hiện thu ĐPCĐ 2011:

# 3- Thu khác:

- Kết quả thu năm 2011: ? đ (đạt ? % KH; bằng ? % TH 2010).

- Các nhân tố ảnh hưởng, tác động đến kết quả thực hiện thu khác:

4- Kiến nghị, đề xuất:

# C-ĐÁNH GIÁ CÁC CHỈ TIÊU CHI NĂM 2011:

1- Đánh giá tỷ lệ chỉ ở các cấp:

- Cấp cơ sở chi: ? %

+ Chi lương: ?  $%$ Trong đó:

+ Chi phụ cấp: ? %

+ Chi quản lý hành chính: ? %

+ Chi hoạt động phong trào: ? %

+ Chi thăm hỏi: ?  $\%$ 

+ Chi khác: ? %

- Cấp trên cơ sở chi: ? % Trong đó:

+ Chi lương:  $\frac{2}{10}$  %

+ Chi phụ cấp: ? %

+ Chi quản lý hành chính: ? %

+ Chi huấn luyện, đào tạo: ? %

+ Chi hoạt động phong trào: ? %

+ Chi khen thưởng: ? %

+ Chi thăm hỏi: ?  $%$ 

+ Chi đầu tư mua sắm TS: ? %

+ Chi khác: ? %

# 2- Thực hiện nghĩa vụ trích nộp:

\* Nộp CĐXDVN: ?

- Số phải nộp theo quyết toán 2011: ?

- Đã nộp trong năm 2011: ?

Trong đó: + Nộp theo KH giao năm 2011: ?

+ Nộp bổ sung năm trước: ?

- Số còn phải nộp bổ sung: ?

\* Nộp cấp chỉ đạo phối hợp: •?

3- Kiến nghị, đề xuất giải pháp:

TM. BAN THƯỜNG VU Chủ tịch